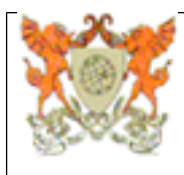

## **Programa Analítico de Disciplina INF311 Programação para dispositivos móveis**

Departamento de Informática - Centro de Ciências Exatas e Tecnológicas

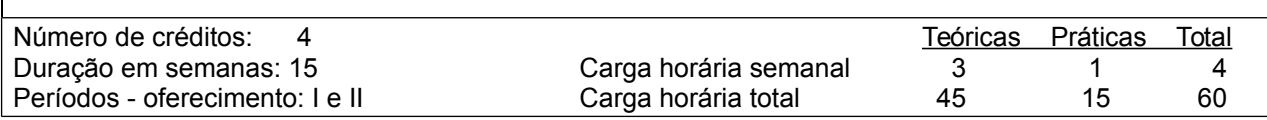

Pré-requisitos (Pré ou co-requisitos)\*

INF220 e INF221\*

#### **Ementa**

Introdução às plataformas móveis e seus kits de desenvolvimento. Estrutura das aplicações para dispositivos móveis. Classes controladoras dos aplicativos que usam o padrão MVC. APIs para o desenvolvimento de aplicativos móveis. Integração de aplicativos móveis. Componentes de interface gráfica para o usuário. Mecanismos de persistência de dados. Utilização de sensores.

#### **Oferecimento aos Cursos**

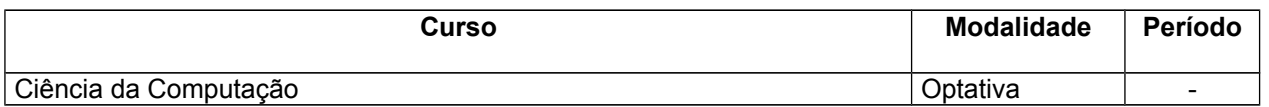

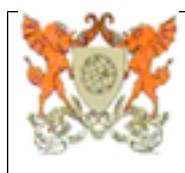

# **INF311 Programação para dispositivos móveis**

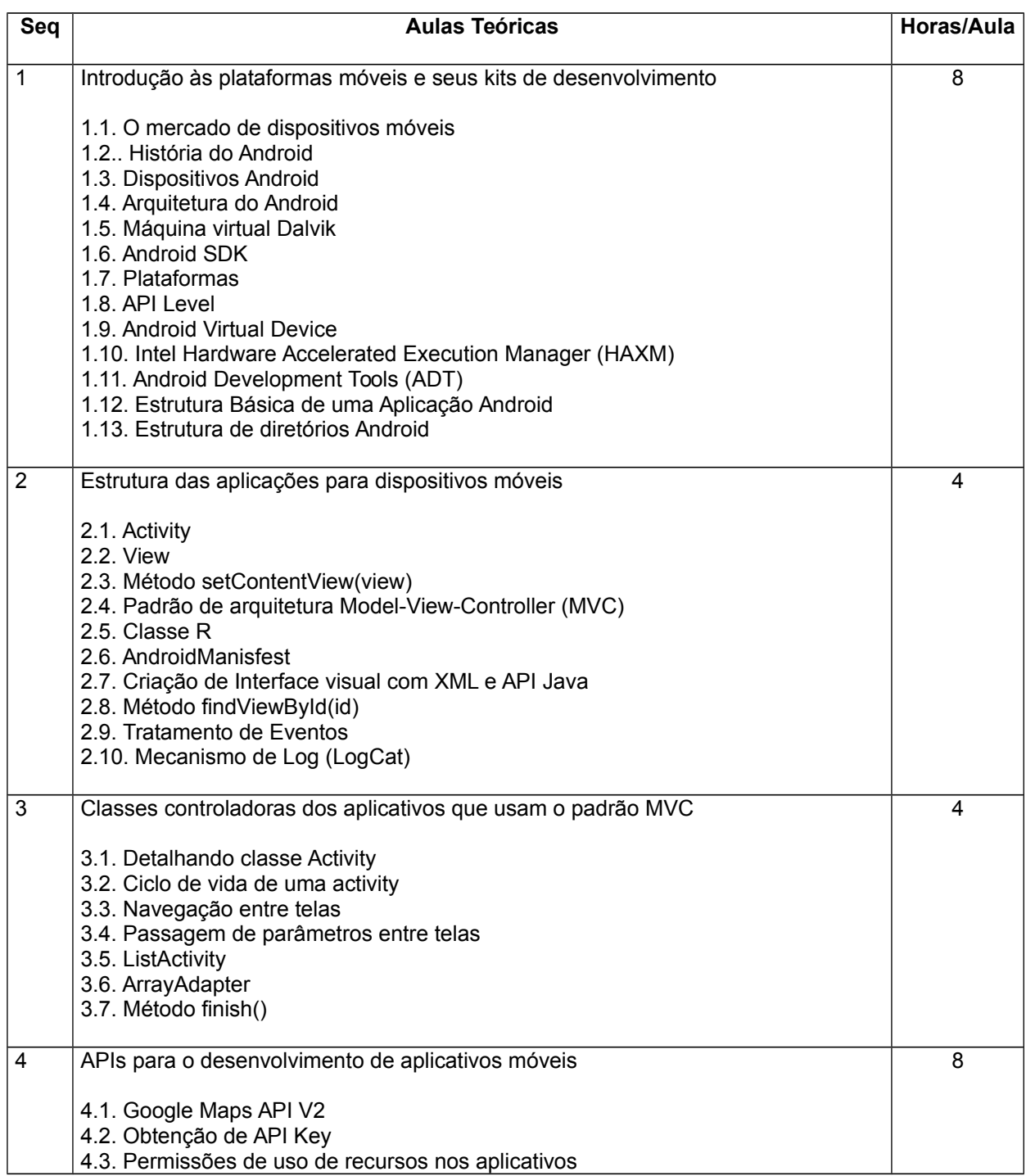

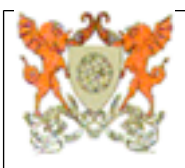

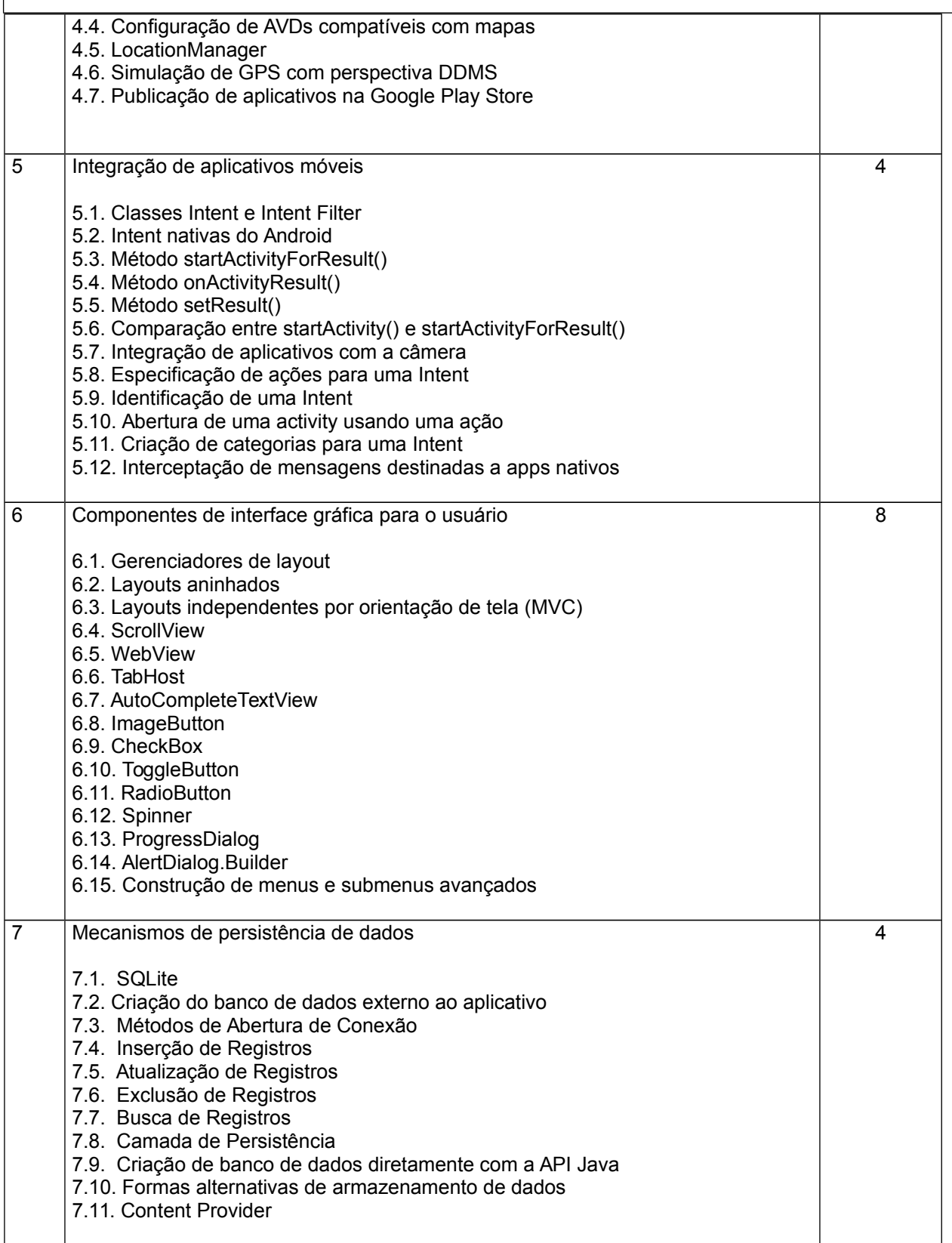

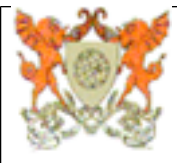

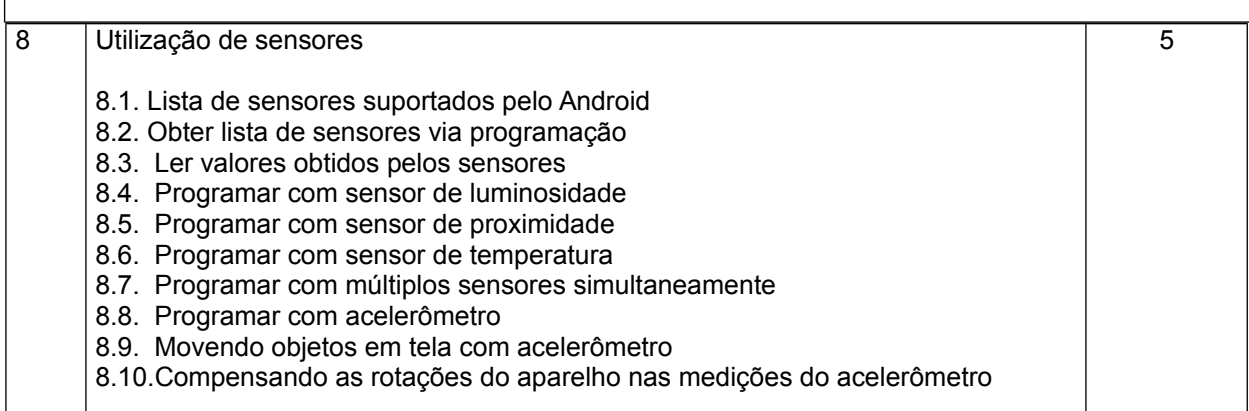

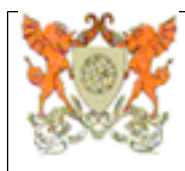

#### **INF311 Programação para dispositivos móveis**

## **INF311 Programação para dispositivos móveis**

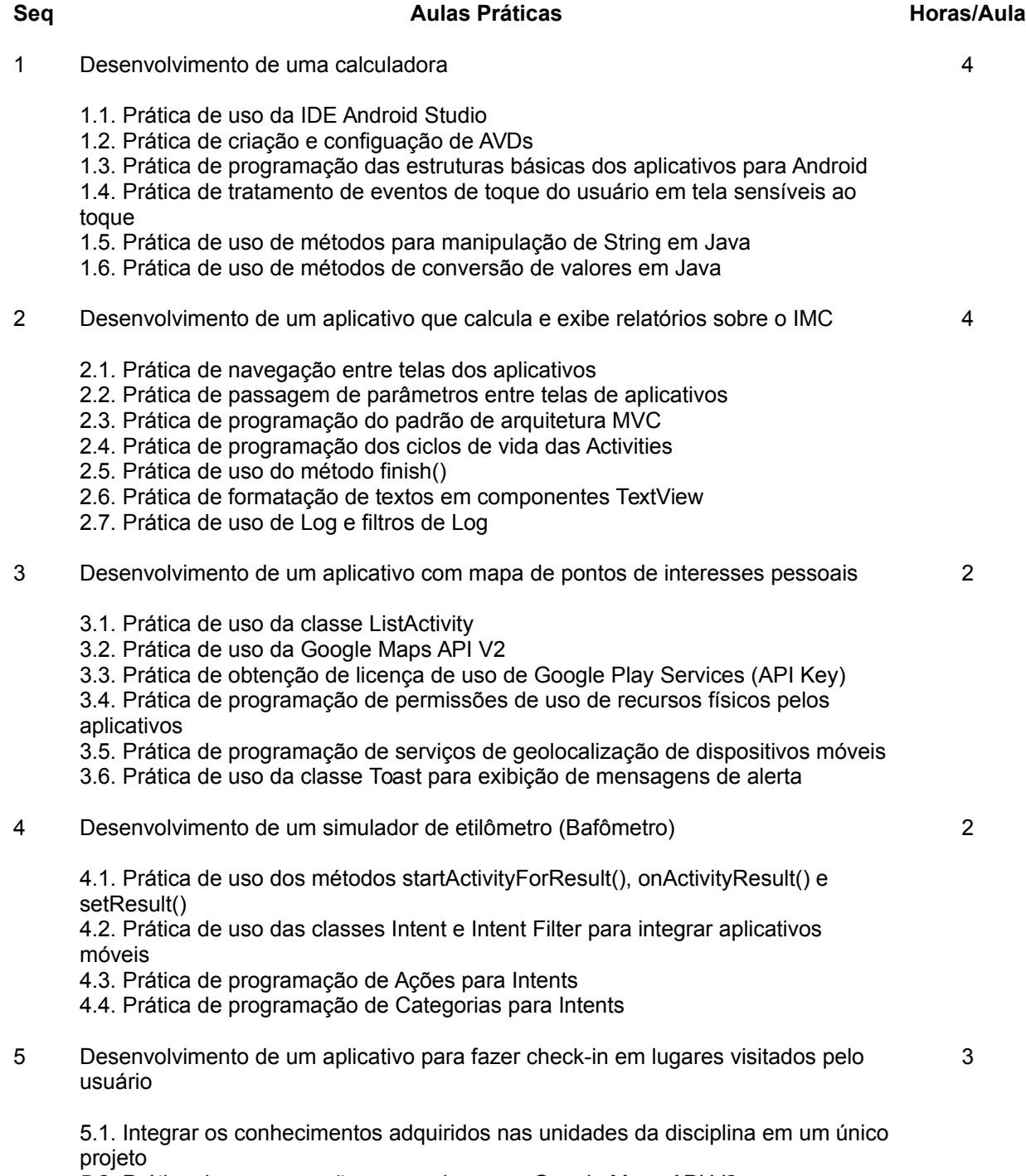

5.2. Prática de programação avançada com a Google Maps API V2

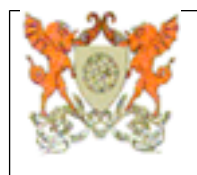

- 5.3. Prática de programação avançada com os serviços de geolocalização
- 5.4. Prática de programação avançada de navegação entre telas
- 5.5. Prática de programação avançada de GUI
- 5.6.Prática de criação e manipulação de banco de dados SQLite

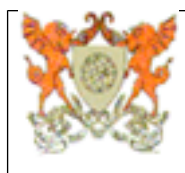

### **INF311 Programação para dispositivos móveis**

**Referências Bibliográficas**

#### **Bibliografia Básica:**

1 - DEITEL, Paul J. Android para Programadores: uma abordagem baseada em aplicativos. Porto Alegre, RS: Bookman, 2013, 481p. [Exemplares disponíveis: Não informado.]

2 - LECHETA, Ricardo R. Google Android: aprenda a criar aplicações para dispositivos móveis com o Android SDK, 4. ed. São Paulo, SP: Novatec Editora, 2015, 1016p. [Exemplares disponíveis: Não informado.]

#### **Bibliografia Complementar:**

3 - Android API Guides. Disponível em: <https://developer.android.com/guide/index.html>. Acessado em 16 jun. 2016. [Exemplares disponíveis: Não informado.]

 $\mathcal{L}_\text{G} = \{ \mathcal{L}_\text{G} = \{ \mathcal{L}_\text{G$ 

4 - BEZERRA, Eduardo. Princípios de Análise e Projeto de Sistemas com UML. 2. ed. Rio de Janeiro, RJ: Campus-Elsevier, 2007, 392p [Exemplares disponíveis: 4]

5 - CYBIS, Walter; BETIOL, Adriana Holtz; e FAUST, Richard. Ergonomia e Usabilidade: conhecimentos, métodos e aplicações. 3. ed. São Paulo: Novatec Editora, 2015 [Exemplares disponíveis: Não informado.]

6 - DEITEL, Paul J.; e DEITEL, Harvey M. Java Como Programar. 8. ed. São Paulo: Pearson Prentice Hall, 2010. [Exemplares disponíveis: Não informado.]

7 - ELMASRI, Ramez; e NAVATHE, Shamkant B. Sistema de Banco de Dados. 6. ed. São Paulo: Pearson Prentice Hall, 2011. [Exemplares disponíveis: 3]

8 - LECHETA, Ricardo R. Desenvolvendo para iPhone e iPad: aprenda a desenvolver aplicações utilizando o iOS SDK, 4. ed. São Paulo, SP: Novatec Editora, 2016, 640p. [Exemplares disponíveis: Não informado.]

9 - LECHETA, Ricardo R. Desenvolvendo para Windows 8: aprenda a desenvolver aplicativos para Windows Phone 8 e Windows 8, 1. ed. São Paulo, SP: Novatec Editora, 2013, 624p. [Exemplares disponíveis: Não informado.]

10 - NIELSEN, Jakob; e BUDIU, Raluca. Usabilidade Móvel. 1. ed. Rio de Janeiro: Elsevier, 2014 [Exemplares disponíveis: Não informado.]

11 - WAZLAWICK, Raul Sidnei. Análise e design orientados a objetos para sistemas de informação, 3. ed. São Paulo, SP: Campus-Elsevier, 2015, 462p. [Exemplares disponíveis: Não informado.]